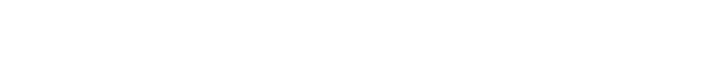

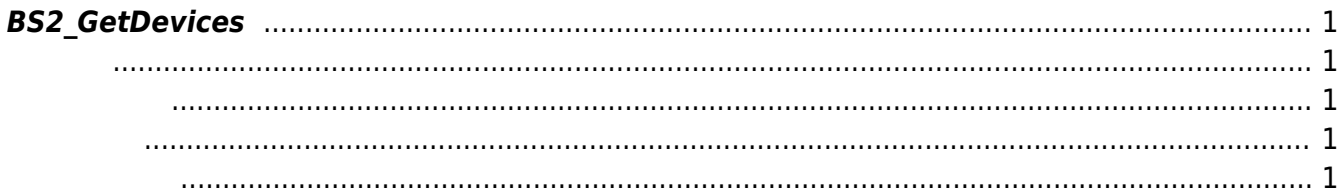

<span id="page-1-5"></span>[Communication API](http://kb.supremainc.com/bs2sdk/doku.php?id=ko:communication_api) > [BS2\\_GetDevices](#page-1-5)

## <span id="page-1-0"></span>**BS2\_GetDevices**

가용한 장치 목록을 가져옵니다.

<span id="page-1-1"></span>#include "BS\_API.h"

int BS2\_GetDevices(void\* context, uint32\_t\*\* deviceListObj, uint32\_t\* numDevice);

- <span id="page-1-2"></span>[In] *context* : Context
- $\bullet$  [Out] *deviceListObj* :

에 매우 매우 대표 한 학생들이 대표 한 학생들이 있다.

 $\bullet$  [Out] *numDevice* :

deviceListObj [BS2\\_ReleaseObject](http://kb.supremainc.com/bs2sdk/doku.php?id=ko:bs2_releaseobject)

BS\_SDK\_SUCCESS

## <span id="page-1-4"></span>[BS2\\_SearchDevices](http://kb.supremainc.com/bs2sdk/doku.php?id=ko:bs2_searchdevices)

<span id="page-1-3"></span>합니다.

From: <http://kb.supremainc.com/bs2sdk/>- **BioStar 2 Device SDK**

Permanent link: **[http://kb.supremainc.com/bs2sdk/doku.php?id=ko:bs2\\_getdevices](http://kb.supremainc.com/bs2sdk/doku.php?id=ko:bs2_getdevices)**

Last update: **2016/02/02 14:03**